# Diverses informations de rentrée à l'attention des directeurs 2018-2019

Les actualités de la prévention

- Les exercices incendie
- Les exercices des Plans Particuliers de Mise en Sureté (PPMS)
- Mise à jour du Document Unique d'Évaluation des Risques (DUER)
- Nouvelle fiche Registre Santé Sécurité au Travail (RSST)

# Les exercices incendie

### **Objectif** :

- Découvrir les signaux sonores des **alarmes incendie** installées dans les locaux
- Connaître les espaces d'attente sécurisés et les procédures adaptés
- Localiser les issues de secours, ainsi que les **points de rassemblements** définis (à plus de huit mètres des bâtiments)
- Mettre en application les **consignes de sécurité**, et ainsi en vérifier leurs pertinences
- Passer en revue l'état et la fonctionnalité de vos infrastructures
- De vérifier l'assimilation des rôles des personnels en cas d'évacuation
- Développer des réflexes citoyens

#### **Nombre :**

Au moins trois exercices au cours de l'année scolaire dont le premier exercice doit se dérouler dans le mois qui suit la rentrée.

### **Scénarisation des exercices**

Permet aux personnels et usagers :

- d'identifier le signal d'évacuation ;
- de respecter la consigne d'évacuation générale ;
- d'adapter son comportement face à la situation rencontrée.

#### **Ressources:**

[Fiche « réalisation d'exercice incendie dans le 1er degré](http://www.ac-grenoble.fr/ien.paysderomans/wordpress/wp-content/uploads/2018/09/R%C3%A9alisation-dexercies-d%C3%A9vacuation-incendie-1er-deg.pdf)

Les exercices des Plans Particuliers de Mise en Sureté (PPMS)

Chaque école doit mettre à jour ses Plans Particuliers de Mise en Sureté (PPMS RM et PPMS AI) et les déposer sur l'application en ligne (**avant 28 septembre**).

2 exercices PPMS sont à réaliser dans l'année dont l'exercice PPMS AI avant les vacances de la Toussaint (compte-rendu à enregistrer (**avant le 10 novembre**).

## **Ressources:**

[Protocole de rédaction des PPMS](http://www.ac-grenoble.fr/ien.paysderomans/wordpress/wp-content/uploads/2018/09/PROTOCOLE-Dr%C3%B4me.pdf)

# Mise à jour du Document Unique d'Evaluation des Risques (DUER)

## **Objectif du DUER:**

Le DUER est un outil de diagnostic et de priorisation. Il permet de construire le programme de prévention (actions à mettre en œuvre pour réduire les risques et améliorer les conditions de travail) Il est important qu'il soit à jour et représentatif de la réalité du terrain

(des risques rencontrés dans les situations de travail)

Suite à l'analyse des DUER de l'année antérieure à été mis en place:

- un groupe de travail sur conditions de travail des personnels accueillant des élèves à besoin particulier,
- un groupe de travail académique sur la prévention des risques psycho-sociaux,
- un groupe de travail sur la qualité de l'air intérieur,
- un groupe de travail sur le bruit et la voix,
- Un groupe de travail sur les troubles musculo-squelettiques

### **Ressource:**

[Mise à jour du DUER 1er degré](http://www.ac-grenoble.fr/ien.paysderomans/wordpress/wp-content/uploads/2018/09/Mise-%C3%A0-jour-du-DUER-1er-degr%C3%A9.pdf)

# Mise à jour du DUER

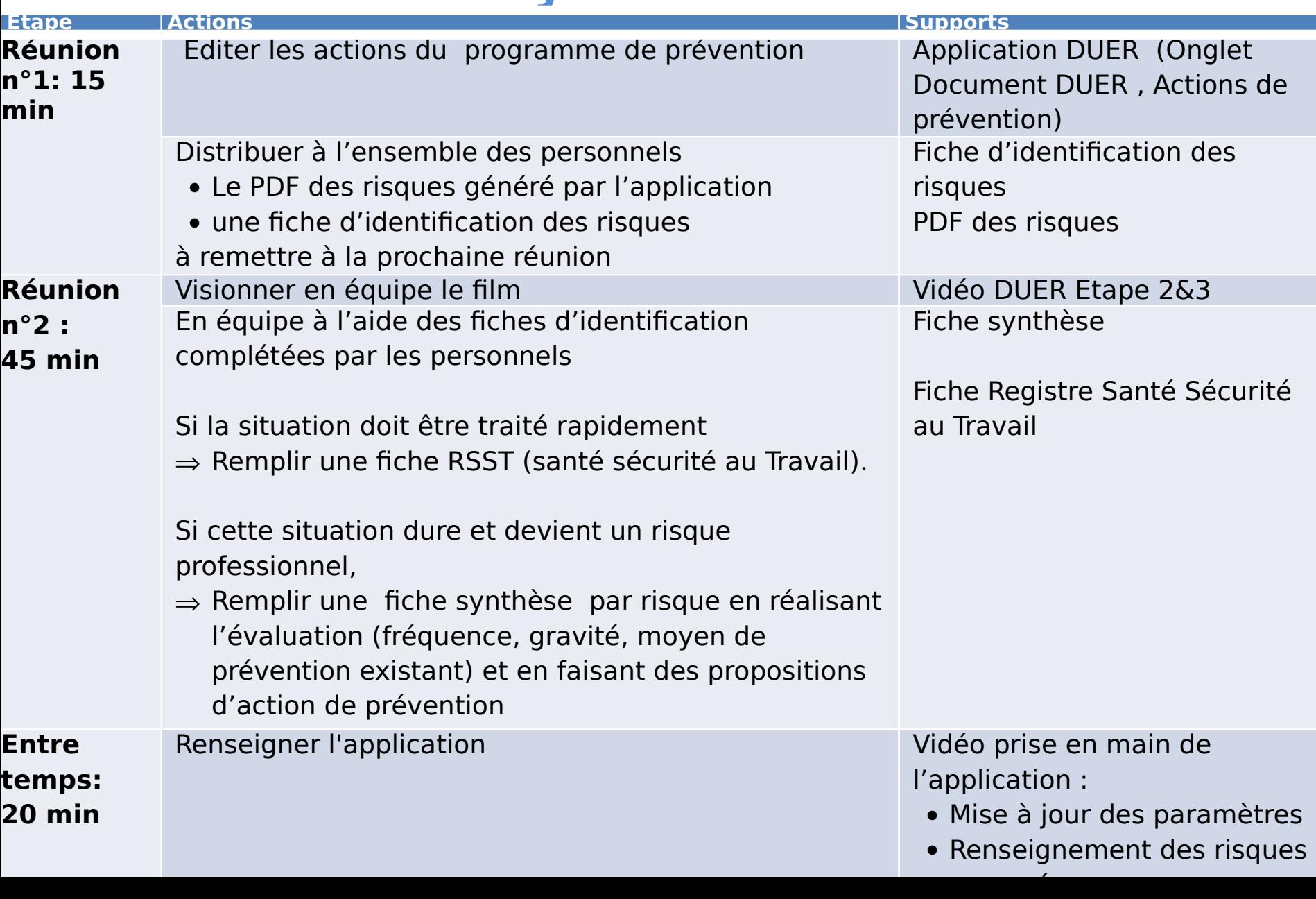

# La nouvelle fiche Registre Santé Sécurité au Travail (RSST)

Mise en service de nouvelles fiches RSST (construites par l'académie et le CHSCT Académique) pour assurer un meilleur suivi des situations remontées

**Ressources:** 

[Fiche SST 1er degré](http://www.ac-grenoble.fr/ien.paysderomans/wordpress/wp-content/uploads/2018/09/fiche-SST-1er-degre-dep-Drome-auto.pdf)

[Circuit de transmission](http://www.ac-grenoble.fr/ien.paysderomans/wordpress/wp-content/uploads/2018/09/Circuit-de-transmission-1er-degr%C3%A91.pdf)

Circuit méthodologique

Merci de votre implication dans la démarche de prévention.